# **SIRET** : 130 027 931 00224 **N° de déclaration d'activité** : 76311030031 **Chambre de Métiers et de l'Artisanat**, 154 rue Bernard Giraudeau, 34187 Montpellier

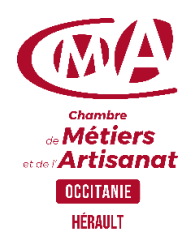

# **PROGRAMME**  DE FORMATION DETAILLE

# **Bureautique** *(réf. MOD3D)* Concevoir vos plans en 3D <sup>|</sup>**Durée** : 3 jours

# **Prérequis à l'entrée en formation**

Connaissance de l'environnement Windows, maîtrise des manipulations de base

# **Objectifs de la formation**

- Découvrir et utiliser le logiciel de modélisation Sketchup
- Connaitre les différentes étapes de la modélisation d'un objet ou d'une scène
- Devenir autonome quant à l'utilisation du logiciel

# **Programme de la formation**

#### 1 er jour : Les bases

#### **Le logiciel**

Téléchargement et installation Prise en main de l'espace tridimensionnel Placer une image dans un modèle

#### **Les outils de base**

Les outils de dessin et l'outil effacer Le pousser-tirer et suivez-moi…

# **Aller plus loin dans la modélisation 3D** Les outils 3D

Réalisation de formes avancées

#### 2<sup>ème</sup> jour : Structurer son travail

#### **Groupes et composants**

Utilisation des calques Utilisation de groupes et de composants Gérer les groupes et composants

#### **Cotations et textes**

Les outils de mesures Les cotations Les textes et les notations 3<sup>ème</sup> jour : Rendu et présentation

**Habillage et rendu** Couleurs et textures Les styles

# **Présentation**

Créer une coupe Utilisation des scènes pour visualiser plusieurs coupes Créer et exporter une animation Import/export Imprimer

# **Travaux pratiques à l'issue de chaque journée**

Dessiner des objets en utilisant les outils et astuces abordés pendant le stage

# **Public visé**

Artisan, conjoint collaborateur, créateur d'entreprise, salarié

## **Contact pédagogique** :

Sébastien MATHIFU : 04 67 72 72 49 s.mathieu@cma-herault.fr

## **Modalités pédagogiques :**

*Formation en présentiel et/ou à distance*

# **Matériel**

Salle de cours Tableau Vidéo projecteur, PC

#### **Il est conseillé de venir avec son ordinateur portable pour conserver ses paramétrages**

# **Profil du formateur**

Animateur économique des métiers Niveau II ou formateur extérieur agréé par une procédure de marché public.

# **Modalités d'évaluation & débouchés**

En fonction des compétences à évaluer, différentes modalités d'évaluation sont mobilisées : quiz, évaluation des productions réalisées par les stagiaires, étude de cas, jeux de rôle…

# **Validation :**

A l'issue de la formation, une attestation de formation est délivrée en intégrant l'évaluation des acquis.

# **Accessibilité aux personnes handicapées :**

Oui, Cf. livret d'accueil de la CMA34.

# **Tarifs** :

- Créateurs d'entreprise : 210€ / jour
- Chefs d'entreprise : 210€ / jour
- Salariés : 210€ / jour

# **Inscription & informations :**

Service formation CMA 34 04 67 72 72 25 n.benoit@cma-herault.fr

# **Modalités et délais d'accès**

Positionnement pédagogique du stagiaire en amont de la formation. Signature du bulletin d'inscription & du contrat de formation professionnelle.

La formation est suivie dans un délai d'un semestre maximum à compter de l'inscription.

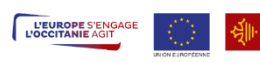

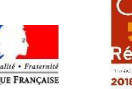

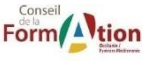

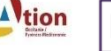

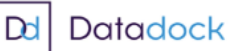

**e: Se FRANCE**<br>: : : : compétences

*Mise à jour le 07/12/2023*